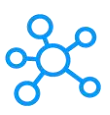

## **Front Shortcuts for Mac**

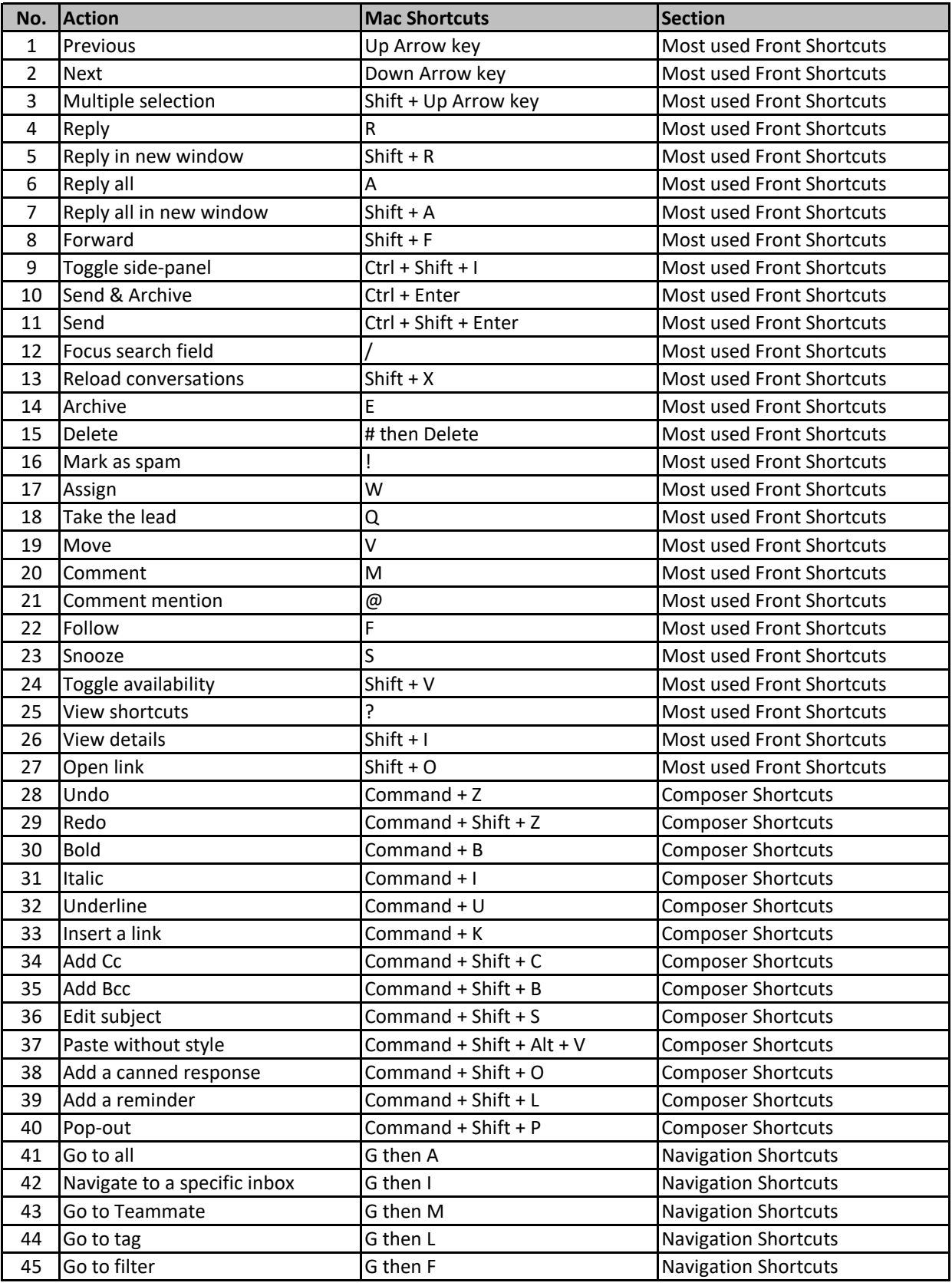

**[learn more ke](https://tutorialtactic.com/)yboard shortcuts at https://tutorialtactic.com/**